# **Plongées profondes et gestion de la décompression**

Première partie : tables et modèles de décompression

CASV – Préparation niveau 3

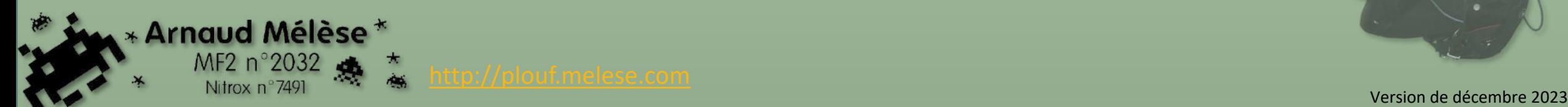

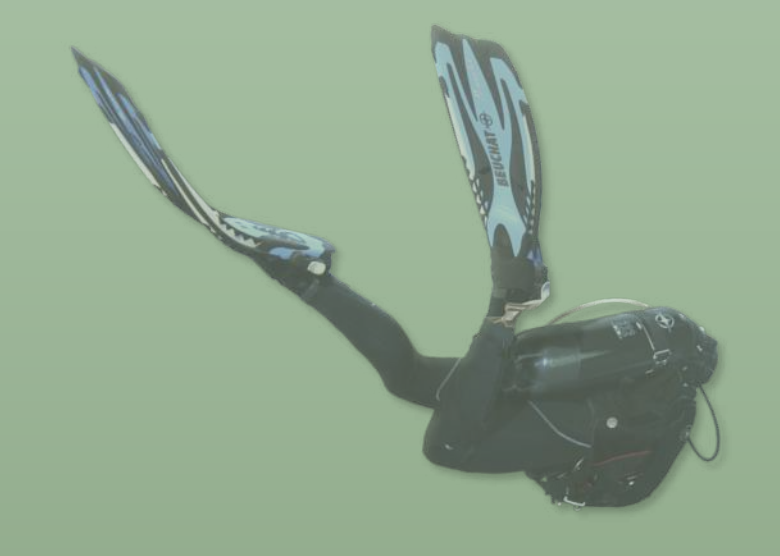

### **Ce que l'on attend de vous**

- Vous allez découvrir les **plongées profondes**, au-delà de 40 m
- Ce type de plongées comporte des **risques** (notamment les ADD) qui sont fortement accrus avec la profondeur
- Vous devrez donc être capables d'effectuer ces plongées en **sécurité**
	- è *Connaître et prévenir les accidents (cours précédent)*
	- $\rightarrow$  Connaissance des outils et procédures de décompression
	- $\rightarrow$  Gérer l'autonomie en air
	- $\rightarrow$  Savoir planifier ses plongées

### **Sommaire**

### **Rappels**

- Aspects réglementaires
- Aspects physiologiques
- Accidents
- **Modélisation de la décompression**
	- Notion de modèle
	- Évolution des tables de plongée

### • **Rappels sur les tables MN90-FFESSM**

- Conditions d'utilisation
- Plongées simples
- Plongées consécutives
- Plongées successives
- Procédures de rattrapage

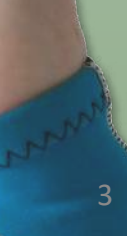

Première partie

# **RAPPELS**

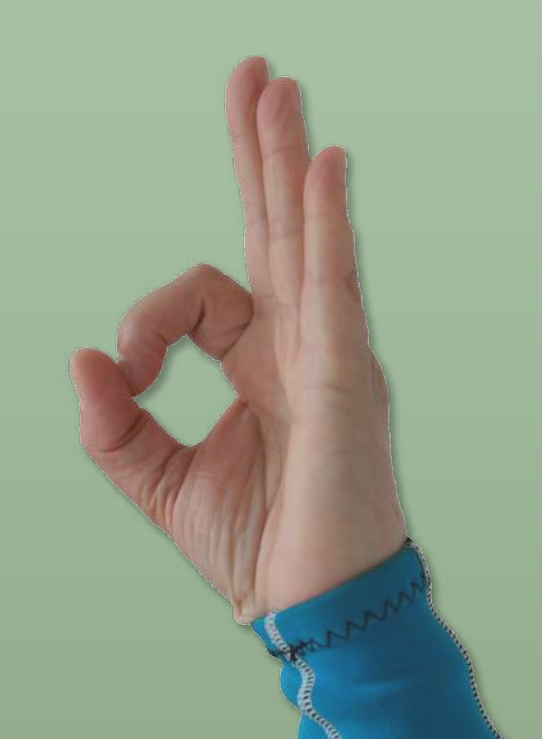

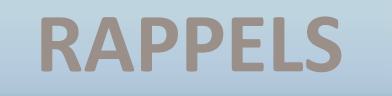

### **Aspects réglementaires**

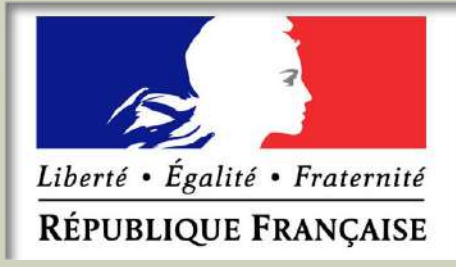

### **Extraits du Code du Sport**

• **Art. A. 322-80**

En milieu naturel, chaque plongeur encadréau-delà de 20 mètres et **chaque plongeur en autonomie est muni** :

- d'un équipement de plongée permettant d'alimenter en gaz respirable un équipier sans partage d'embout ;
- **d'équipements permettant de contrôler les caractéristiques personnelles de sa plongée et de sa remontée**.

### • **Art. A. 322-81**

Les matériels subaquatiques et équipements nautiques utilisés par les plongeurs sont régulièrement vérifiés et correctement entretenus.

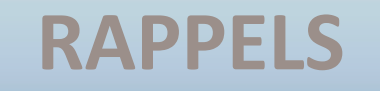

### **Aspects physiologiques**

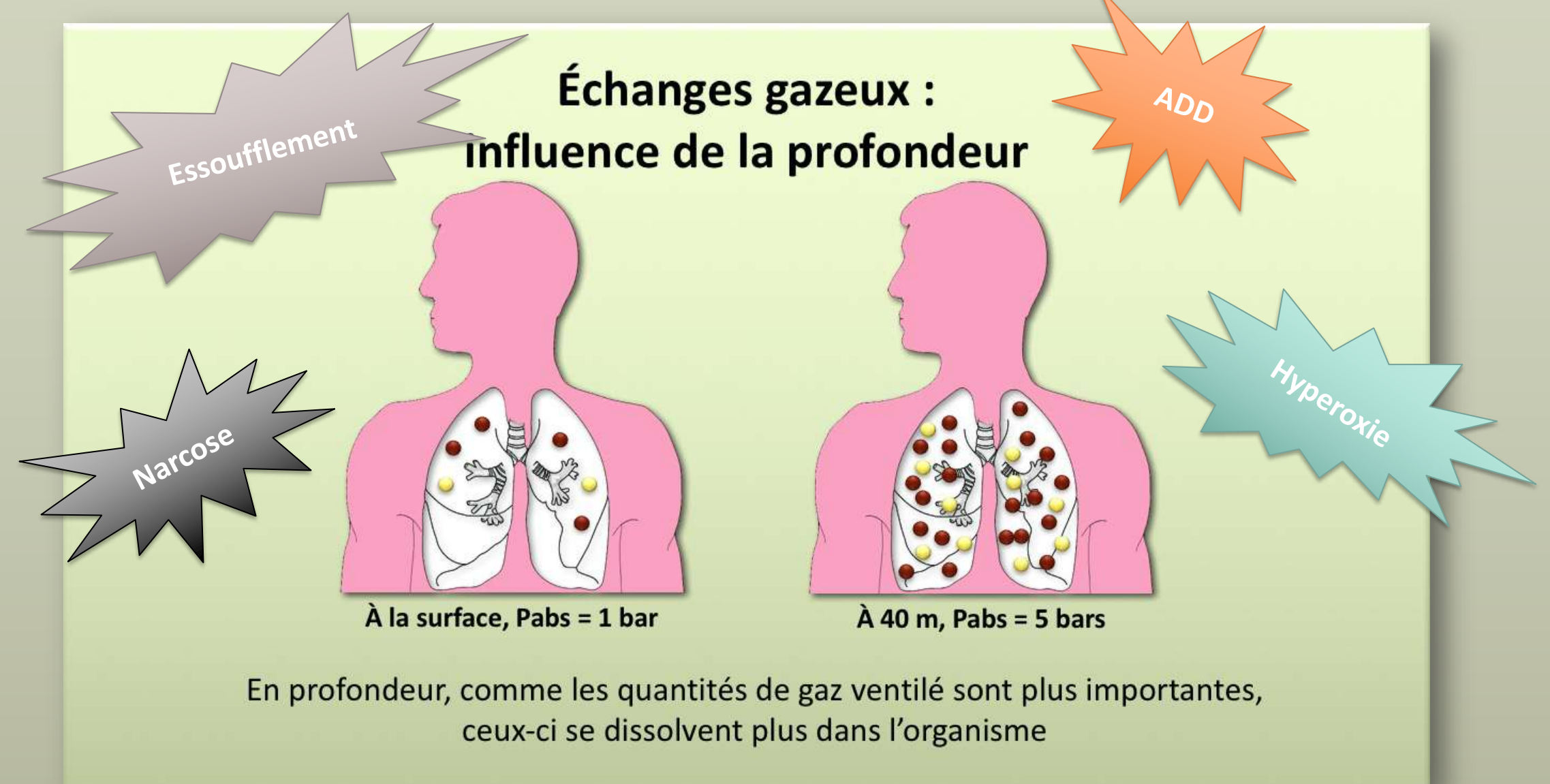

*Cf. : N2*

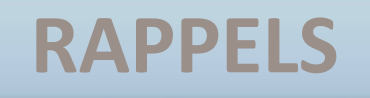

**ADD**

### **Accidents**

### L'accident de désaturation

Souvent dû au non respect des protocoles de désaturation. Survient dans les minutes ou les heures qui suivent la plongée, le plus souvent dans les 6 heures

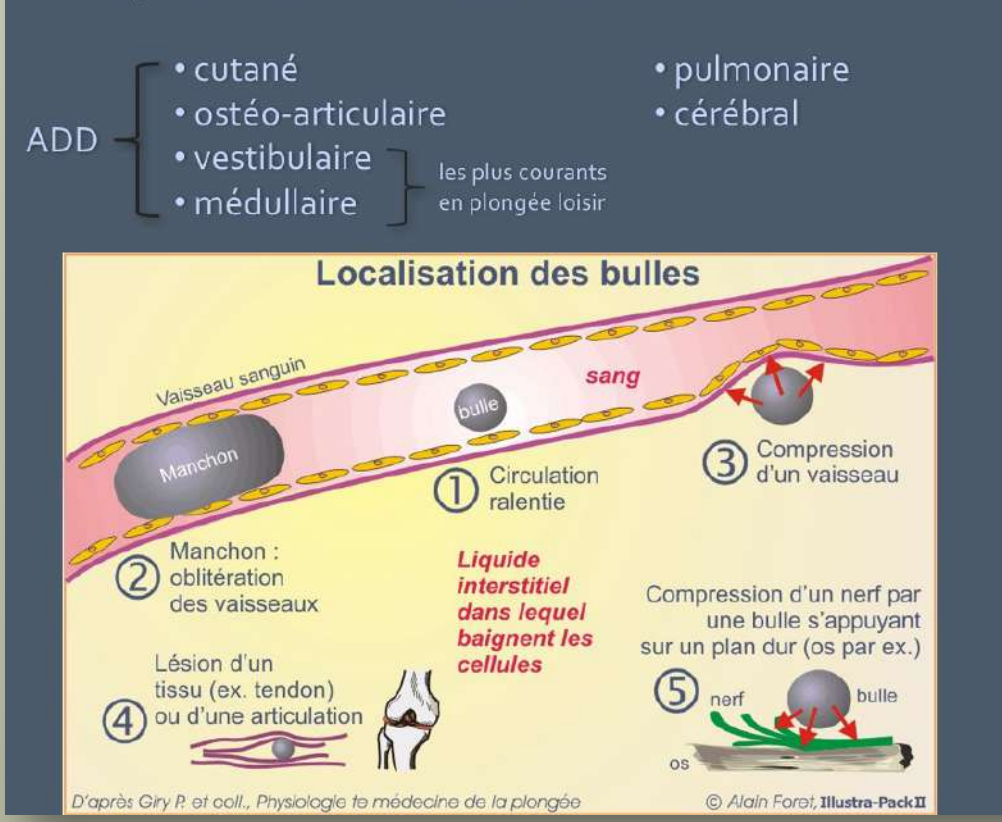

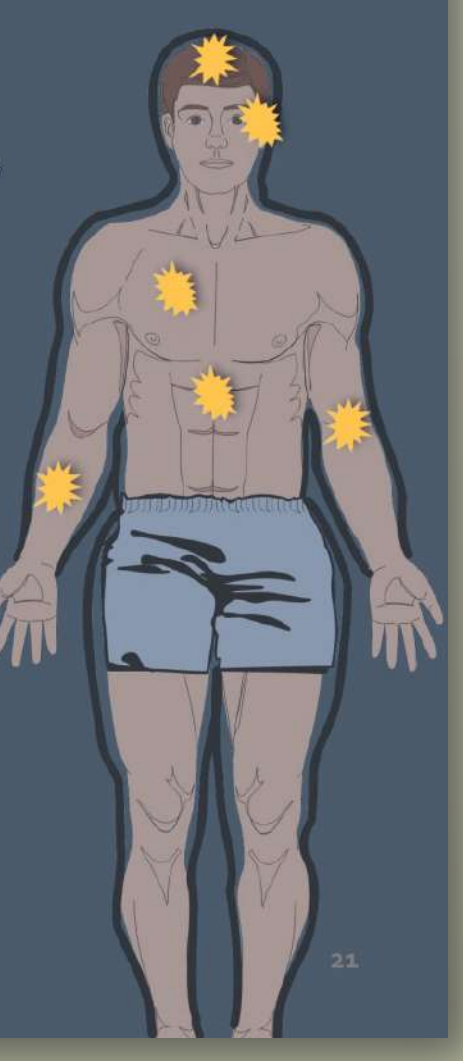

*Cf. : cours accidents*

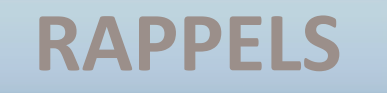

### **Risques de la plongée profonde**

- Plus la plongée est profonde, plus vite les limites physiologiques sont atteintes
- Ces limites sont propres à chacun et peuvent évoluer selon les conditions (température, froid, stress…) et l'expérience

*Il faut donc découvrir la plongée profonde avec progressivité et parfaire son expérience plongée après plongée*

# **MODÉLISATION DE LA DÉCOMPRESSION**

### **Modélisation de la décompression**

- Suite à des accidents (travailleurs hyperbares à sec), des scientifiques se sont intéressé, dès le XVIIIe siècle, au processus de **saturation et désaturation du corps humain**
- En 1908, Haldane propose le premier modèle qui permet de calculer un **protocole de remontée** limitant les risques d'accident
- Il s'appuie sur un certain nombre d'**hypothèses** et le modèle est affiné au moyen d'**expérimentations**

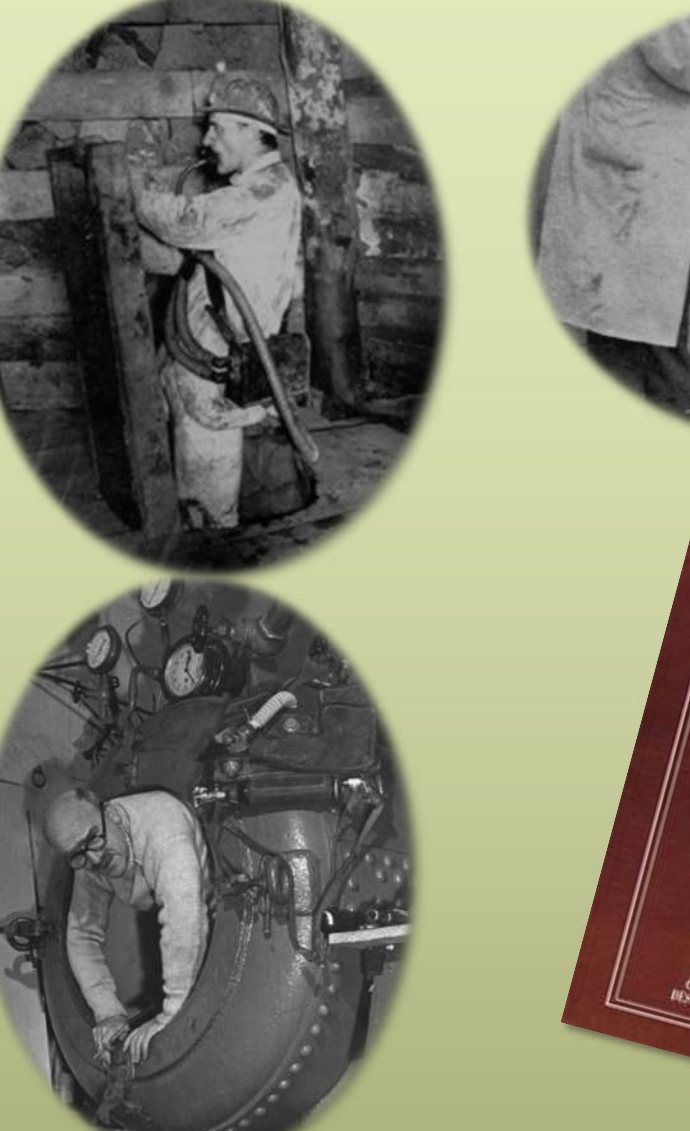

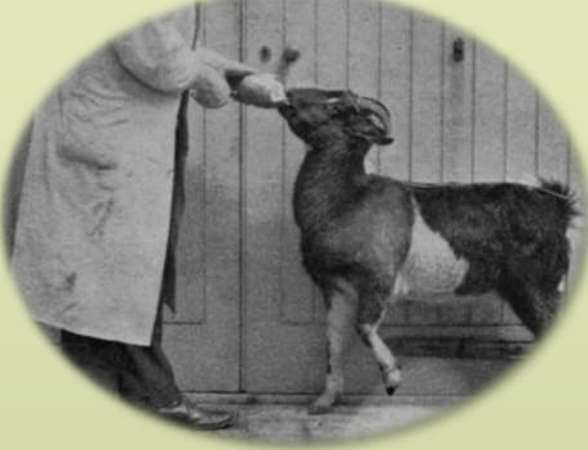

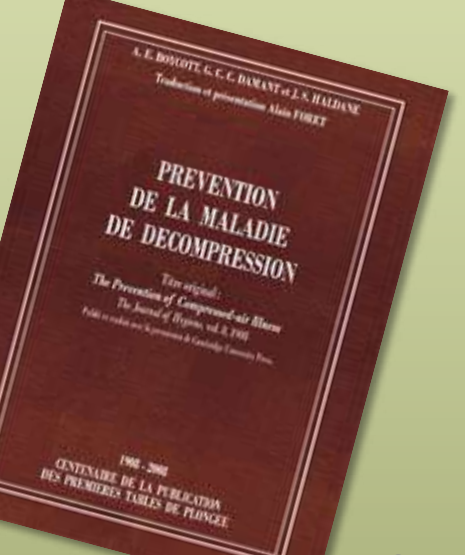

### **Modélisation de la décompression**

Un **modèle** de décompression est une représentation mathématique de l'organisme soumis à des variations de quantités de gaz ventilés.

Il subdivise le corps en **compartiments** représentant un ensemble de tissus qui se comporteraient de façon similaire face au gaz (charge et décharge).

Il permet d'établir un **protocole de désaturation** censé réduire les risques d'ADD.

Il s'appuie sur des **hypothèses** et est vérifié expérimentalement.

*Tous les modèles ont des limites d'u+lisa+on (nature du gaz, type de*  plongée, altitude d'utilisation, public concerné, vitesse de remontée, *profondeur des paliers…) dont on doit tenir compte*

# **Évolution des tables de plongée**

- Depuis Haldane, un certains nombre d'avancées **médicales** ou de découvertes **physiologiques** ont permis d'affiner le modèle et d'en développer de nouveaux
- Sont encore utilisées aujourd'hui les tables **MN90** (de la Marine Nationale, dont une version a été adaptée par la FFESSM), de même que les tables **MT92** (pompiers, travailleurs sous-marins…)
- En plongée loisir, les tables sont abandonnées au profit des ordinateurs\*

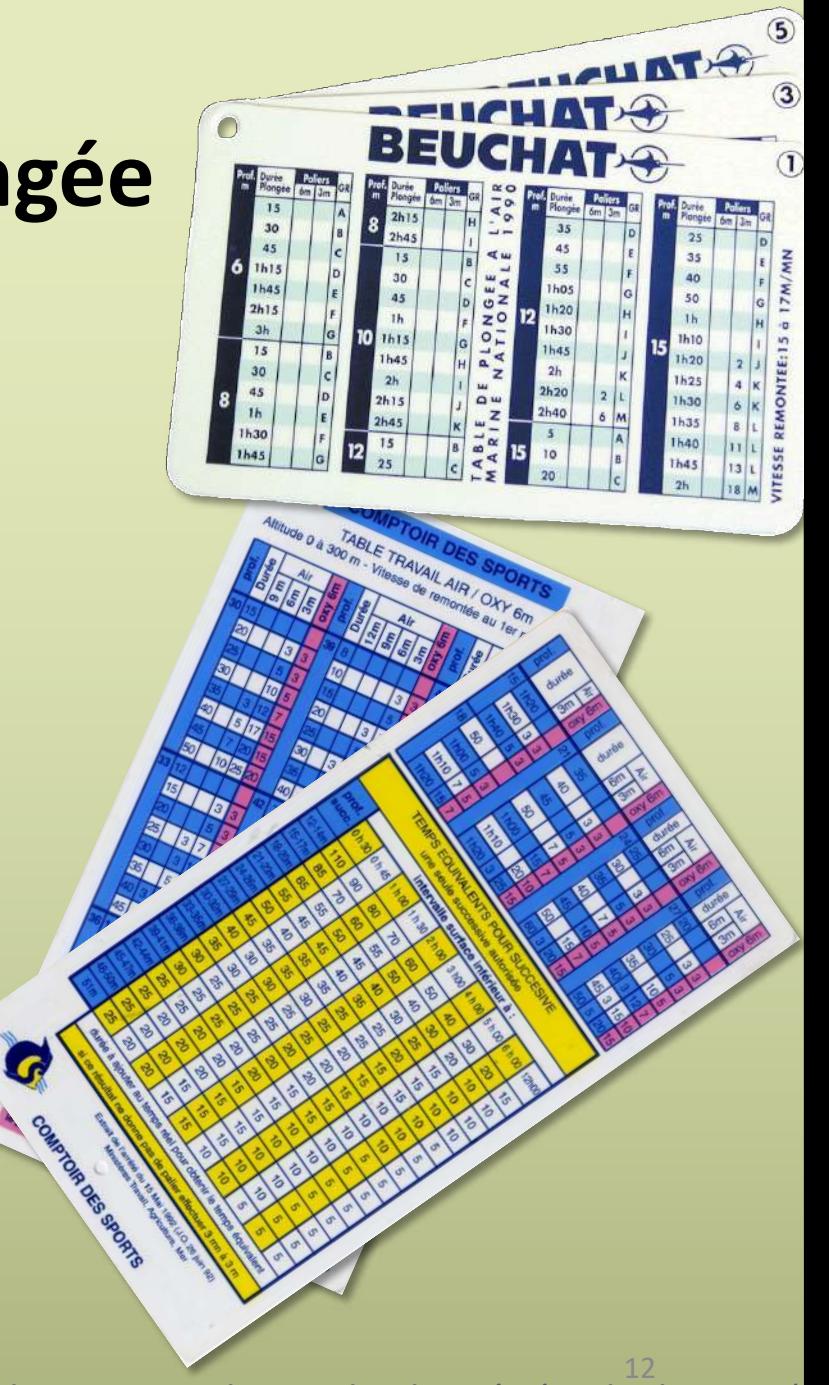

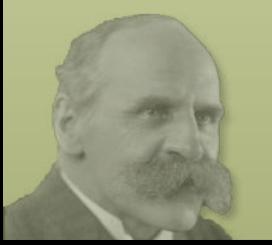

*\*élément de sécurité toujours obligatoire sur le site de plongée (Code du Sport)*

### **Les ordinateurs de plongée**

- Aujourd'hui, en plongée loisir, on plonge toujours avec un ordinateur
- Les ordinateurs de plongée s'appuient aussi sur des *modèles* de décompression, avec leurs propres contraintes et limites d'utilisation

*Ce sera l'objet du cours suivant*

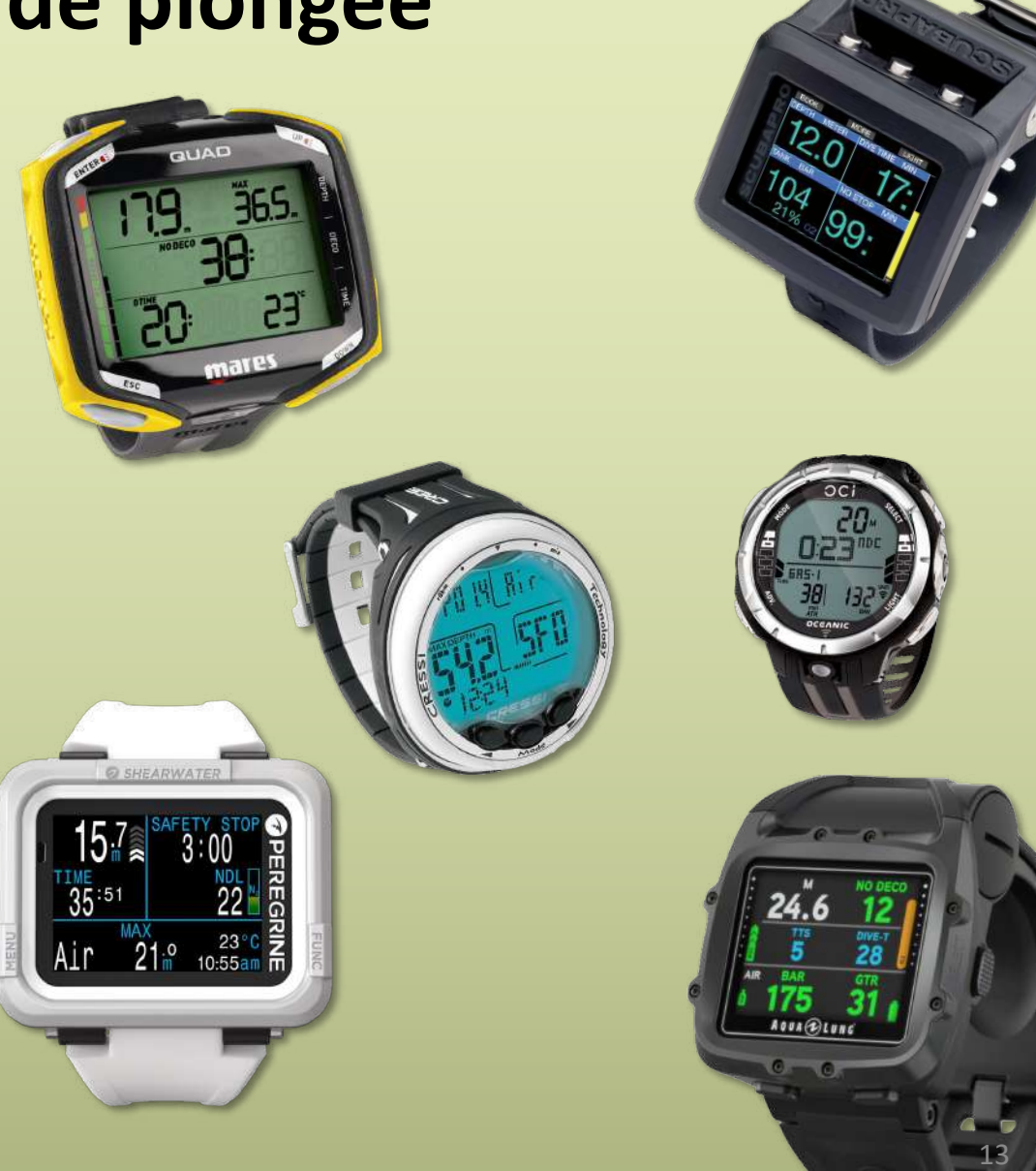

### **Les tables MN90-FFESSM et la réalité de la plongée**

*Pourquoi parler des tables aujourd'hui ???*

Même si plus personne ne plonge aux tables en plongée loisir, cela reste un moyen simple et pratique pour réfléchir aux profils et planifier une plongée

Comme tout moyen de déco, ce modèle a ses propres limites et conditions d'utilisation qu'il faut nécessairement connaître et qui conditionneront le déroulement des plongées

Durant ce cours, on considérera les conditions d'utilisation et protocoles propres aux tables

*Il existe des différences importantes entre différents modèles. Par exemple, la vitesse de remontée à l'ordi est d'environ 10 m/min, alors qu'elle est de 15 m/min pour les tables MN90- FFESSM. On ne peut donc pas mélanger différents moyens de déco.*

Néanmoins, vous verrez que pour la planification des plongées profondes, et en particulier des plongées carrées, la déco proposée par les tables est relativement proche de celle des ordinateurs. Ça reste donc un ouXl intéressant. <sup>14</sup>

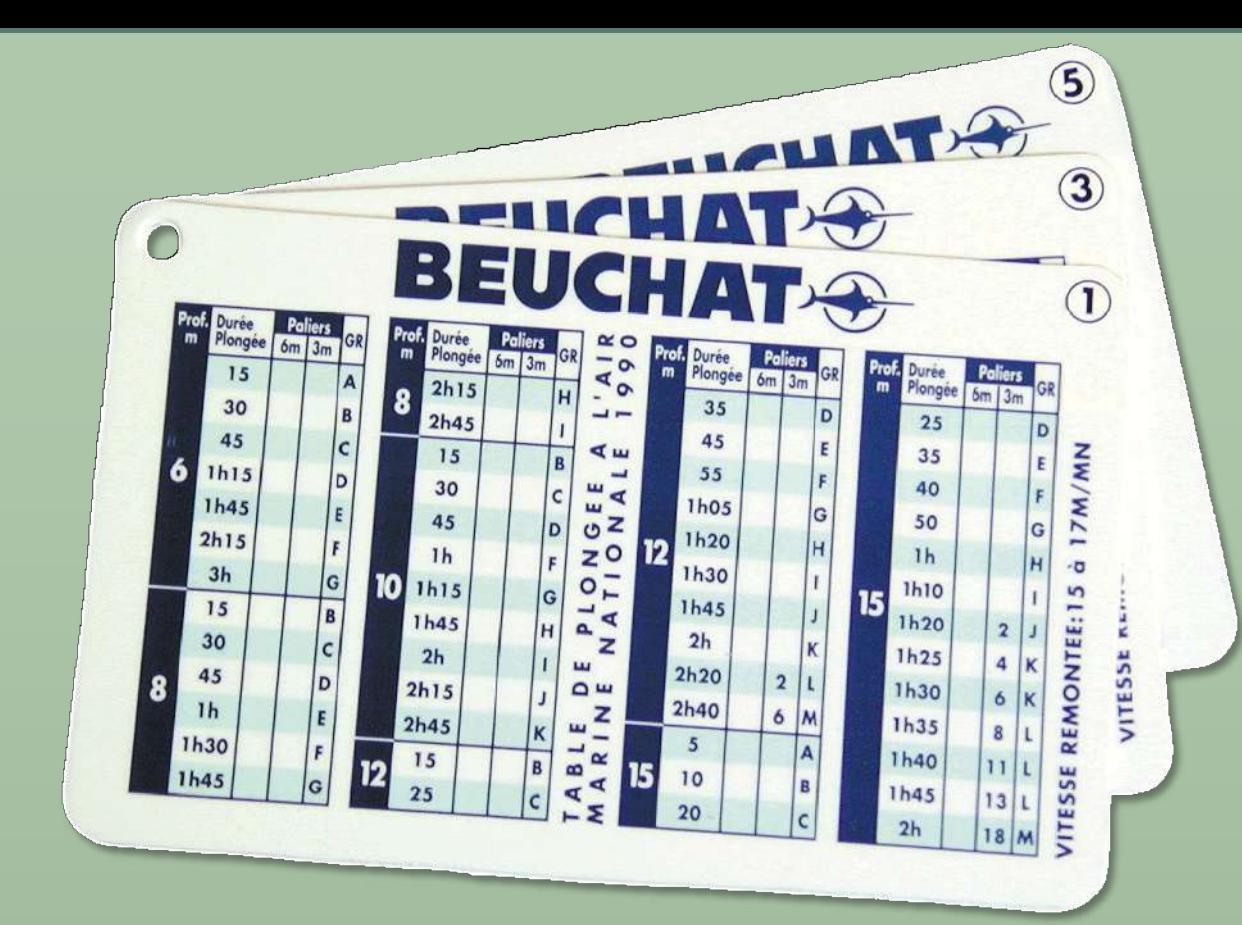

# **RAPPELS SUR L'UTILISATION DES TABLES MN90-FFESSM**

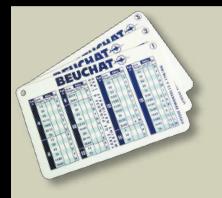

# **Les tables MN90-FFESSM : conditions d'utilisation**

- Au niveau de la mer
- Plongée loisir (effort modéré)
- Plongées et paliers à l'air
- Profondeur limitée à 60 m
- Vitesse de remontée de 15 m/min
- Vitesse entre les paliers de 6 m/min
- Pas plus de deux plongées par 24h
- *Profil : jeune homme sportif…*
- La **profondeur** utilisée est la profondeur maximale atteinte durant la plongée
- La **temps de plongée** va de l'immersion jusqu'au moment où l'on commence la remontée
- Les **paliers** ont une profondeur fixe

On ne doit pas interpoler les valeurs (si une valeur ne figure pas dans les tables, on prend la valeur immédiatement supérieure)

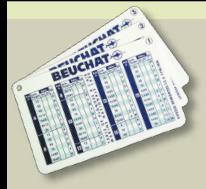

### **Les tables MN90-FFESSM : définitions**

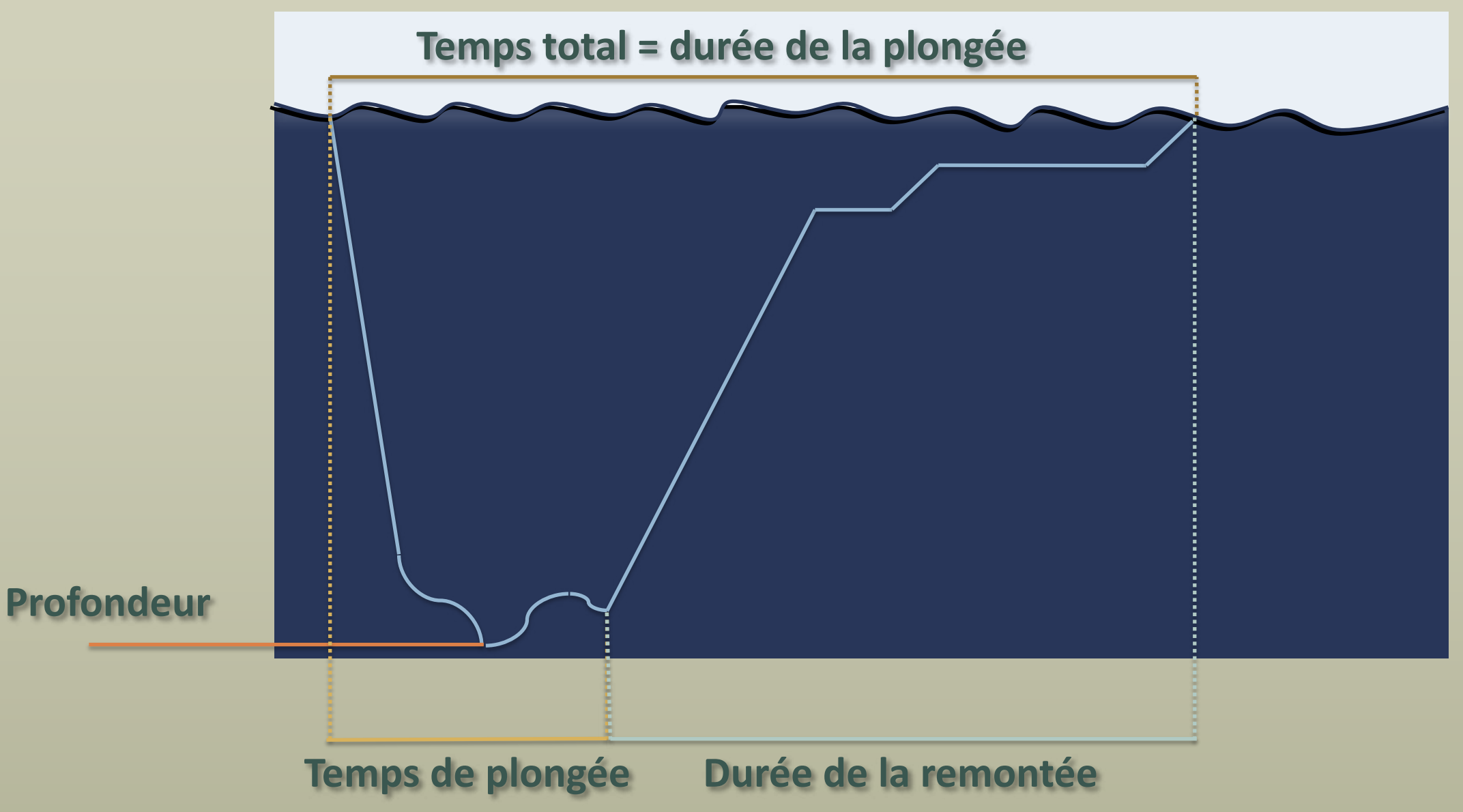

### **Description des tables MN90-FFESSM**

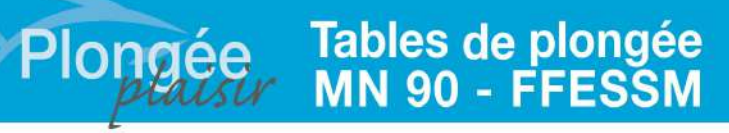

#### Mode d'emploi simplifié pour les livres Plongée Plaisir Etabli par Alain FORET - octobre 2020

Les tables MN90, conçues par la Marine nationale, ont été publiées initialement en 1990 puis actualisées en 1993 (allongement de 8h30 à 12h00 du tableau de calcul de l'azote résiduel en surface) et en 1996 (vitesse de remontée entre les paliers de 6 m/min ; suppression de la colonne « durée totale de remontée » : délai minimum de 5 min pour les paliers à l'oxygène pur).

En 1998, la FFESSM a adapté certains éléments du protocole d'utilisation, d'où la dénomination « Tables MN90-FFESSM » : ajout d'une colonne DTR (durée totale de remontée) calculée avec une vitesse de remontée de 15 m/min ; ajout d'un tableau de calcul de la durée de remontée ; en cas d'interruption de palier, refaire le palier interrompu (et non pas recommencer l'ensemble des paliers comme dans le mode d'emploi de la Marine nationale) ; dans le tableau II de détermination de la majoration, prendre la profondeur lue supérieure lorsque la profondeur recherchée n'est pas mentionnée.

#### . PV n°03/90 CEPISMER (Marine nationale), Dr J.-L. Méliet. - Circulaire n°280 du 20 août 1990.

Références bibliographiques :

- Modificatif n°1 à la Circulaire n°280, 9 février 1993. - Lettre n°630, COMISMER, 17 décembre 1996. · Instructions sur la Plongée Autonome de la Marine nationale (IPA) de 2009

Utilisation des tables fédérales (CTN info n°29). F. Imbert et J.-L. Blanchard, Subaqua n°162, Jany, Fév. 1999. Seuls les documents officiels de la Marine nationale ou de la FFESSM font foi.

#### Remerciements:

CF Ofivier NASTORG Chef de la CEPHISMER de la Marine nationale. Lieutenant de Vaisseau Maxime ALBERT Chef de la section « Maitrise des risques » ALFAN / CEPHISMER et Dr Jean- Louis Méliet. Fascicule disponible en téléchargement sur : www.plongee-plaisir.com

#### **Restrictions d'emploi**

Les Instructions sur la Plongée Autonome (IPA) de la Marine nationale indiquent que « l'usage des tables MN90 est réservé à la plongée autonome, dans le cadre des missions de la Marine nationale, pour les plongées ne nécessitant pas d'effort physique plus important que celui de se déplacer à la vitesse de 0,5 nœud. » Cela est complété par la lettre n°630 du 17 décembre 1996 du COMISMER : les tables MN90 « correspondent en effet à une population particulière, avant un certain profil biométrique et suivant une formation technique et un entraînement spécifique. L'adoption de ces tables hors de ce contexte ne peut se faire que sous la responsabilité de l'utilisateur [...]. » De plus, depuis 2009, les IPA prévoient (IPA-1 page v.7-1) la notion de « palier de sécurité » (qui ne fait pas partie du mode d'emploi FFESSM) à réaliser en cas d'efforts intenses ou de plongées yo-yo, si la profondeur de la plongée est supérieure à 10 m, au-delà de 2 yo-yo au cours de la piongée avec limitation stricte à 6 yo-yo par tranche de 24 h) : · Le profil de décompression à respecter est celui de la durée immédiatement supérieure à la durée de travail réalisée. En cas de plongée successive, il est également nécessaire pour le calcul du GPS de prendre en compte la durée immédiatement supérieure à la durée de travail réalisée. · Dans tous les cas, un palier d'une minute à 6 mètres suivi d'un autre de 5 minutes à 3 mètres sont au minimum exécutés.

De son côté, la FFESSM précise dans son mode d'emploi qu'elle « impose l'usage des tables MN90 dans le cadre des épreuves théoriques des examens » mais qu'il « va de soi que dans le cadre de la plongée sportive ou de loisir, l'usage des tables MN90 fédérales est déconseillé pour toute activité sortant de son domaine d'utilisation, en particulier lorsqu'il s'agit d'effort physique important en immersion ».

- De plus, ces tables sont conçues pour l'utilisation suivante : « Plongées autonomes à l'air :
- · Deux plongées au maximum par 24 heures, sauf mention d'une étoile [\*] dans la colonne GPS, ce qui interdit toute deuxième plongée
- « Plongées au niveau de la mer ; - Profondeur maximum : 60 m. Les profondeurs de 62 et 65 m ne sont fournies qu'à titre de rattrapage en cas de dépassement accidentel.

Dans la pratique, chaque plongeur ou encadrant reste donc seul responsable du choix du protocole de désaturation qu'il adopte (tables, ordinateurs).

#### **Contenu des tables simplifiées**

· Table de détermination des paliers : · Tableau I : Détermination de l'azote résiduel : · Tableau II : Détermination de la majoration :

#### **Profondeur**

La profondeur à prendre en compte pour toute la durée de la plongée est la profondeur maximum atteinte. Si cette profondeur n'est pas indiquée, prendre la profondeur supérieure la plus proche mentionnée dans les tables.

#### **Durée**

La durée de la plongée est décomptée depuis le début de l'immersion jusqu'au moment de la remontée à la vitesse prévue par les tables (15 m/min). Si cette durée n'est pas indiquée prendre la durée supérieure la plus proche mentionnée dans les tables.

#### Vitesse de remontée du fond

La vitesse de remontée jusqu'au premier palier (ou jusqu'à la surface en l'absence de paliers) doit être régulière à 15 m/min.

#### Vitesse de remontée entre les paliers

La vitesse de remontée entre les paliers et entre le dernier palier et la surface est de 6 m/min. Aucun protocole n'est prévu en cas de non-respect de cette vitesse dans la limite de 15 m/min (au-delà, voir la procédure concernant les remontées rapides).

#### Plongée « simple » (appelée également « unitaire » ou « isolée »)

C'est une plongée séparée d'une autre plongée par un intervalle de plus de 12 heures. La détermination des paliers s'effectue par lecture directe de la table (durée/profondeur).

#### Plongée « successive »

C'est une deuxième plongée qui intervient dans un intervalle compris entre 15 minutes et 12 heures après la première plongée. Il faut ajouter une « majoration » à la durée de la deuxième plongée qui se calcule comme suit :

1- Noter le Groupe de Plongée Successive (GPS) obtenu à l'issue de la première plongée.

- 2- Noter l'intervalle de temps écoulé entre la fin de la première plongée et le début de la deuxième.
- 3- Sur le tableau I, déterminer l'azote résiduel à l'intersection du GPS et de l'intervalle entre les deux plongées. Si cet intervalle de temps n'est pas indiqué, prendre l'intervalle affiché immédiatement. inférieur.
- 4-Sur le tableau II, déterminer cette majoration à l'intersection de l'azote résiduel et de la profondeur prévue pour la deuxième plongée. Si la valeur de l'azote résiduel ne figure pas dans le tableau, prendre la valeur affichée immédiatement supérieure. Si la profondeur prévue pour la deuxième plongée ne figure pas dans le tableau, prendre la valeur affichée immédiatement supérieure.
- 5 Calculer la « durée fictive » de la plongée en ajoutant cette majoration à la durée réelle de la deuxième plongée. Déterminer les paliers en entrant dans la table avec la durée fictive et la profondeur.

#### Que faire si au cours d'une plongée successive, la profondeur maximale atteinte est supérieure à celle avec laquelle la majoration a été calculée en surface ?

1- Première possibilité : recalculer la majoration sous l'eau.

2- Deuxième possibilité : si le recalcul est trop long ou impossible (ex. tableau des majorations non disponible sur ses tables immergeables), voici comment procéder. Conserver la maioration calculée initialement (cela va dans le sens de la sécurité car plus la plongée est profonde, plus la majoration est réduite) et déterminer les paliers avec la durée fictive et la profondeur réellement atteinte

#### Que faire si au cours d'une plongée successive, la profondeur maximale atteinte est inférieure à celle avec laquelle la majoration a été calculée en surface ?

1- Première possibilité : recalculer la majoration sous l'eau.

2- Deuxième possibilité : si le recalcul est trop long ou impossible (ex. tableau des majorations non disponible sur ses tables immergeables), voici comment procéder. Conserver la majoration calculée initialement et déterminer les paliers avec la durée fictive et la profondeur prévue initialement (celle-ci est supérieure à la profondeur réellement atteinte, ce qui va dans le sens de la sécurité).

#### Plongée « consécutive » (appelée également « additive »)

« Si l'intervalle passé en surface entre deux plongées est inférieur à 15 min, on considère qu'il s'agit d'une seule et même plongée.

Pour déterminer les paliers de la deuxième plongée. entrer dans la table MN90 avec comme durée de plongée un temps égal à la somme des durées des deux plongées [...] et comme profondeur la profondeur maximale atteinte au cours des deux plongées. » (IPA  $III-4.5$ ).

#### Vitesse de remontée anormale

#### En cas de remontée - lente -

Une remontée du fond à une vitesse inférieure à 15 m/min est considérée comme lente. Le temps de remontée à une vitesse lente fait partie intégrante de la durée de la plongée.

#### En cas de remontée « rapide »

Une remontée est dite « rapide » si elle dépasse 15 m/min. C'est une procédure jugée « à risque ». Si aucun accident n'est déclaré et si une réimmersion est possible dans les 3 minutes :

- Rejoindre la demi-profondeur de la plongée (moitié de la profondeur prise en compte pour entrer dans la table).

#### - Y rester 5 minutes.

- · Calculer la durée de plongée depuis son commencement jusqu'à la fin des 5 minutes à demi-profondeur. S'il s'agit d'une plongée successive, ajouter la durée fictive. S'il s'agit d'une plongée. consécutive la durée de plongée à prendre en compte est celle de la première plongée ajoutée à la durée écoulée entre le début de la deuxième plongée et la fin des 5 minutes à demiprofondeur.
- Déterminer les paliers.
- Remonter à la profondeur du premier palier en respectant la vitesse de 15 m/min.
- Procédure FFESSM : Effectuer les paliers prévus (au minimum 2 min de paliers à 3 m, même si les tables n'indiquent aucun palier.

#### Procédure Marine nationale depuis 2009 : Effectuer les paliers prévus avec au minimum 1 min à 6 m et 5 min à 3 m.

En cas de réimmersion impossible, agir comme si un accident était déclaré (mise sous 02, appel des secours...).

#### En cas d'interruption de palier

En cas de non-exécution ou de mauvaise exécution d'un palier (non-respect du temps ou de la profondeur prévus), s'il est possible de redescendre dans les 3 minutes et si aucun accident n'est déclaré :

· Procédure FFESSM : se réimmerar et recommencer en totalité le palier interrompu puis poursuivre la désaturation. · Procédure Marine nationale : se réimmerger et recommencer l'ensemble des paliers.

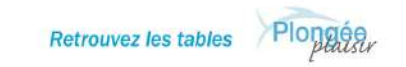

http://www.plongee-plaisir.com/fr/tables.php

Editions GAP · Octobre 2020 Plongée. 2 rue du Marais - ZAC du Puits d'Ordet - 73190 CHALLES-LES-EAUX.<br>PLAUSLY Tel 04 79 33 02 70 - Fax 04 79 71 35 34 - Ilbrairie@gap-editions.fr - www.editionsgap.fr

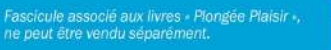

éditions

gap

# Description des tables MN90-FFESSM

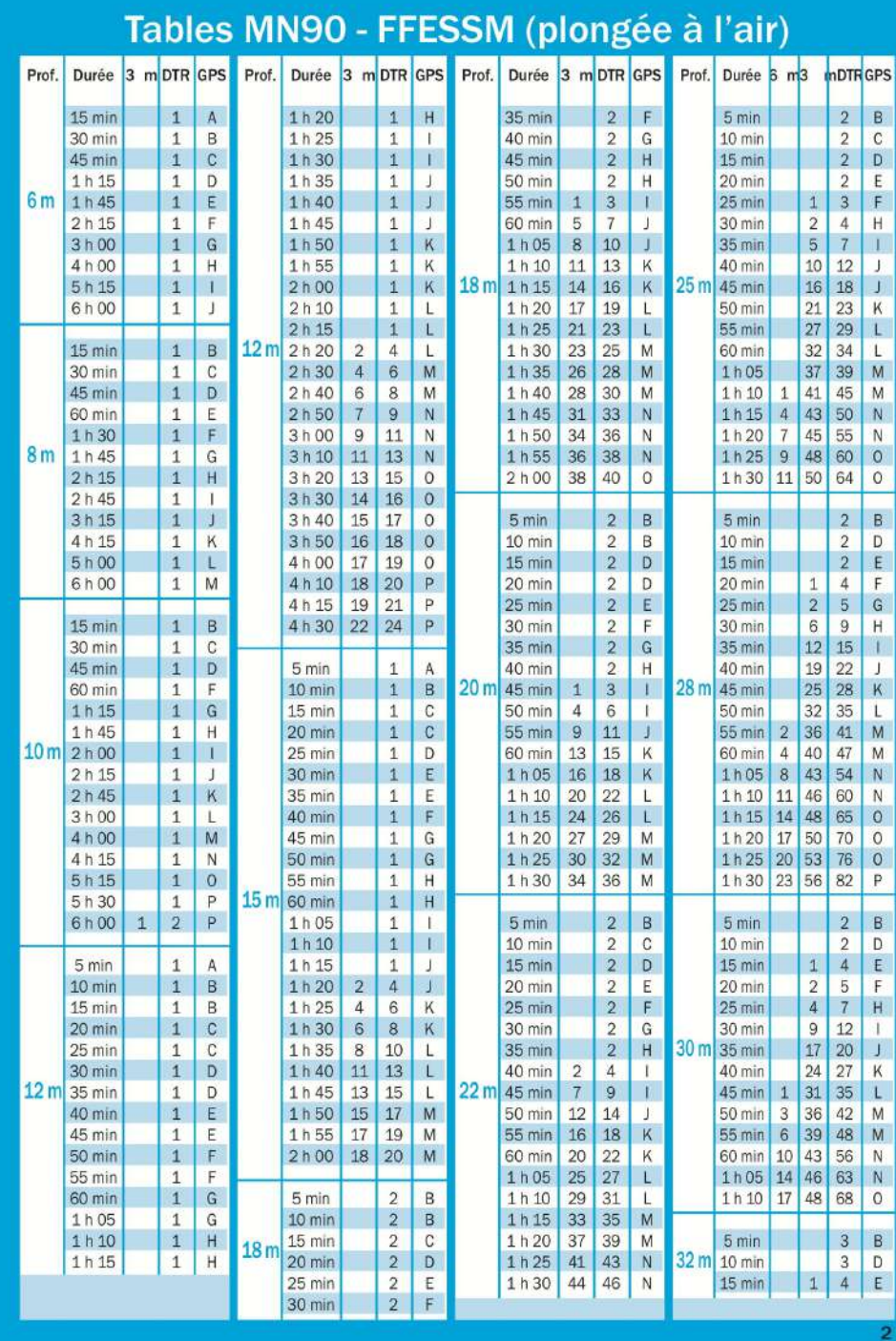

### Tables MN90 - FFESSM (plongée à l'air)

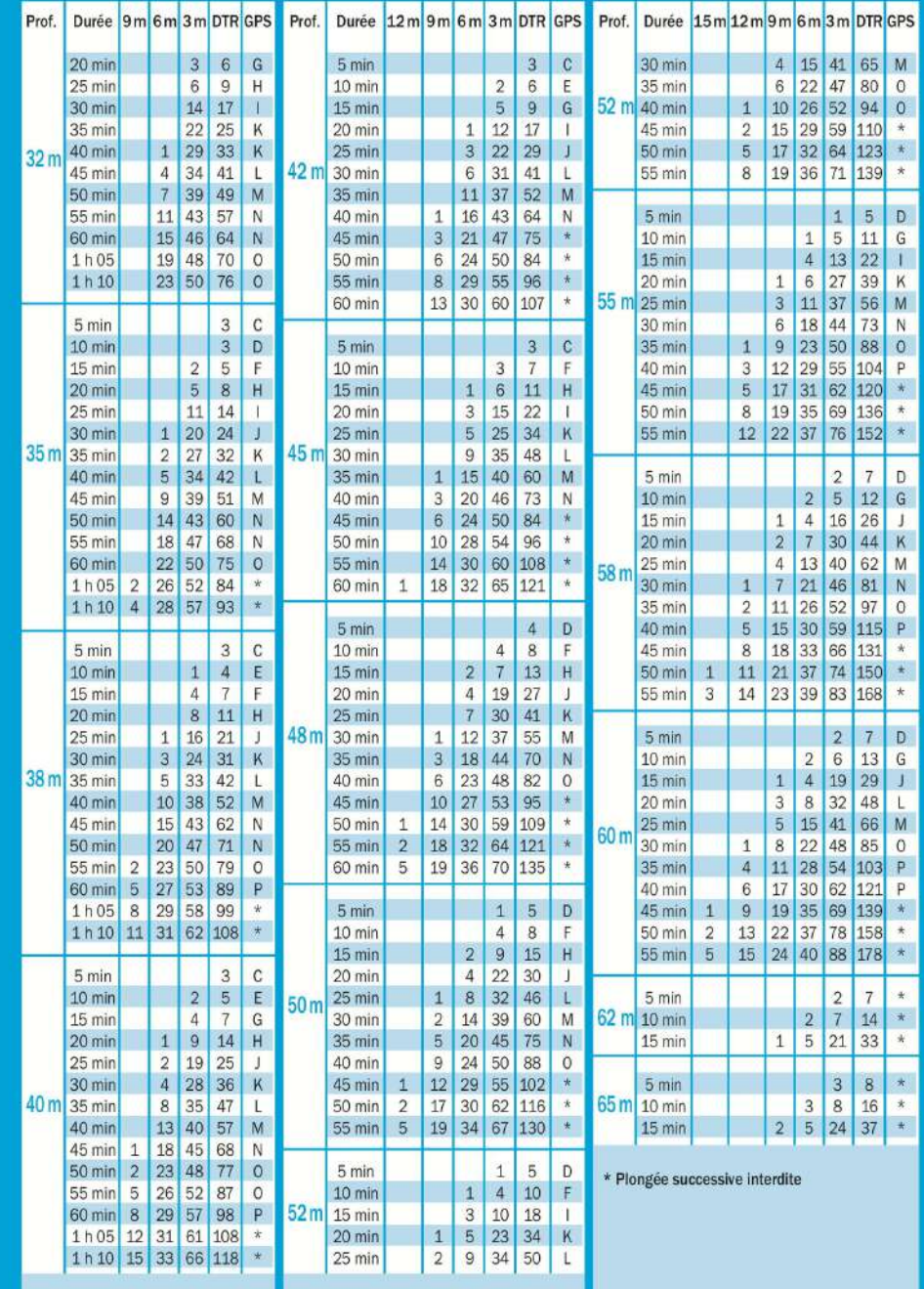

### **Description des tables MN90-FFESSM**

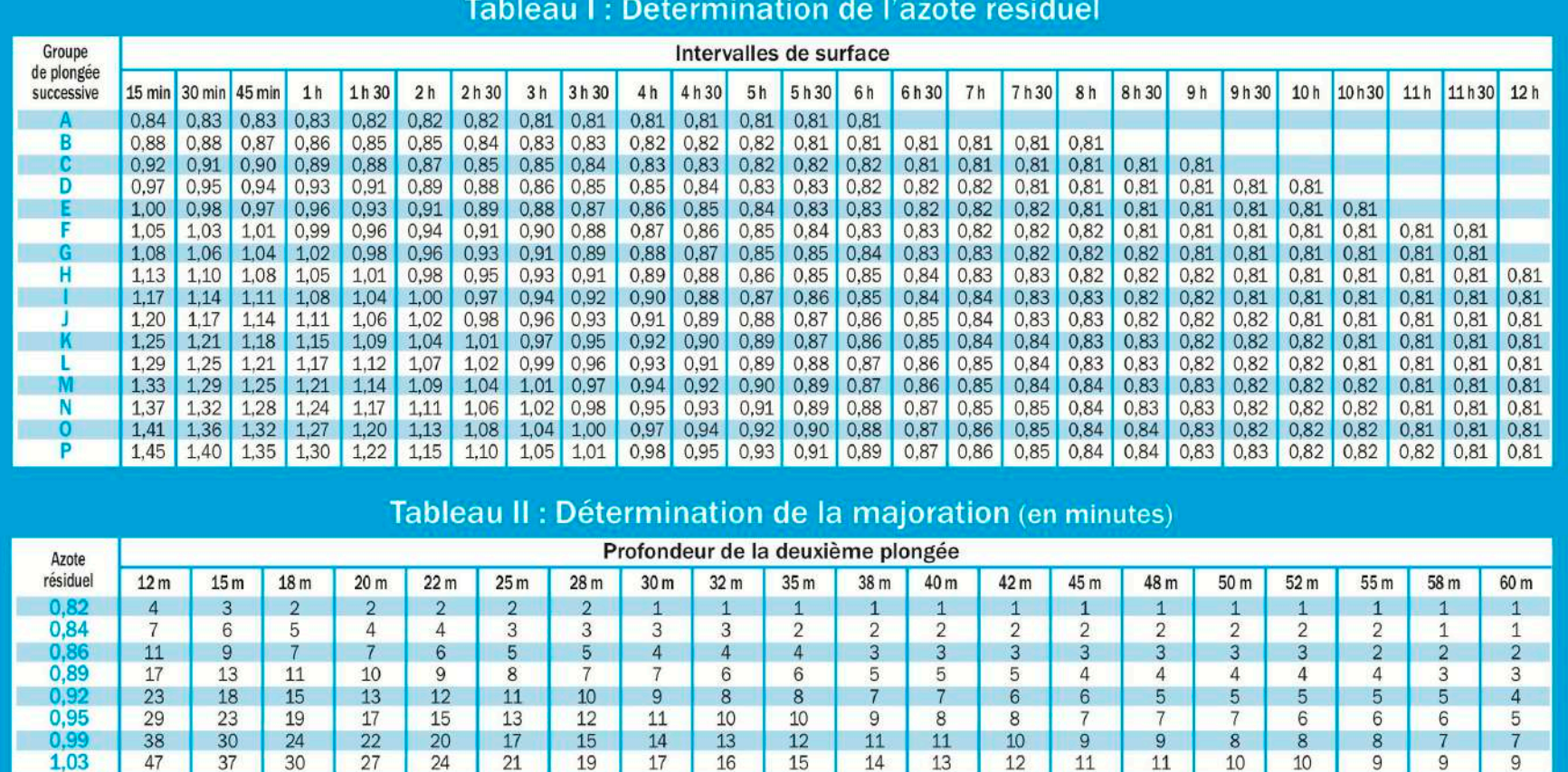

1.07

 $1.11$ 

1.16

 $1,20$ 

 $1,24$ 

 $1,29$ 

1.33

1,38

 $1,42$ 

1.45

 $30<sup>°</sup>$ 

 $30<sup>°</sup>$ 

 $\overline{14}$ 

 $\overline{13}$ 

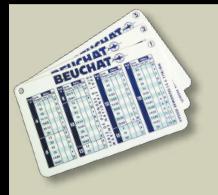

- Une seule plongée réalisée dans un intervalle de 12h
- On lit les paliers directement sur la table :
	- sans palier, remonter à 15 m/min jusqu'à la surface
	- sinon, remonter à 15 m/min jusqu'au premier palier, et à 6 m/min entre les paliers et jusqu'à la surface (30")

**Plongée à 50 m durant 15' Qu'est-ce qu'on fait ?**

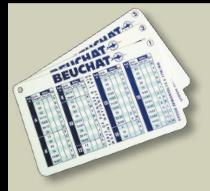

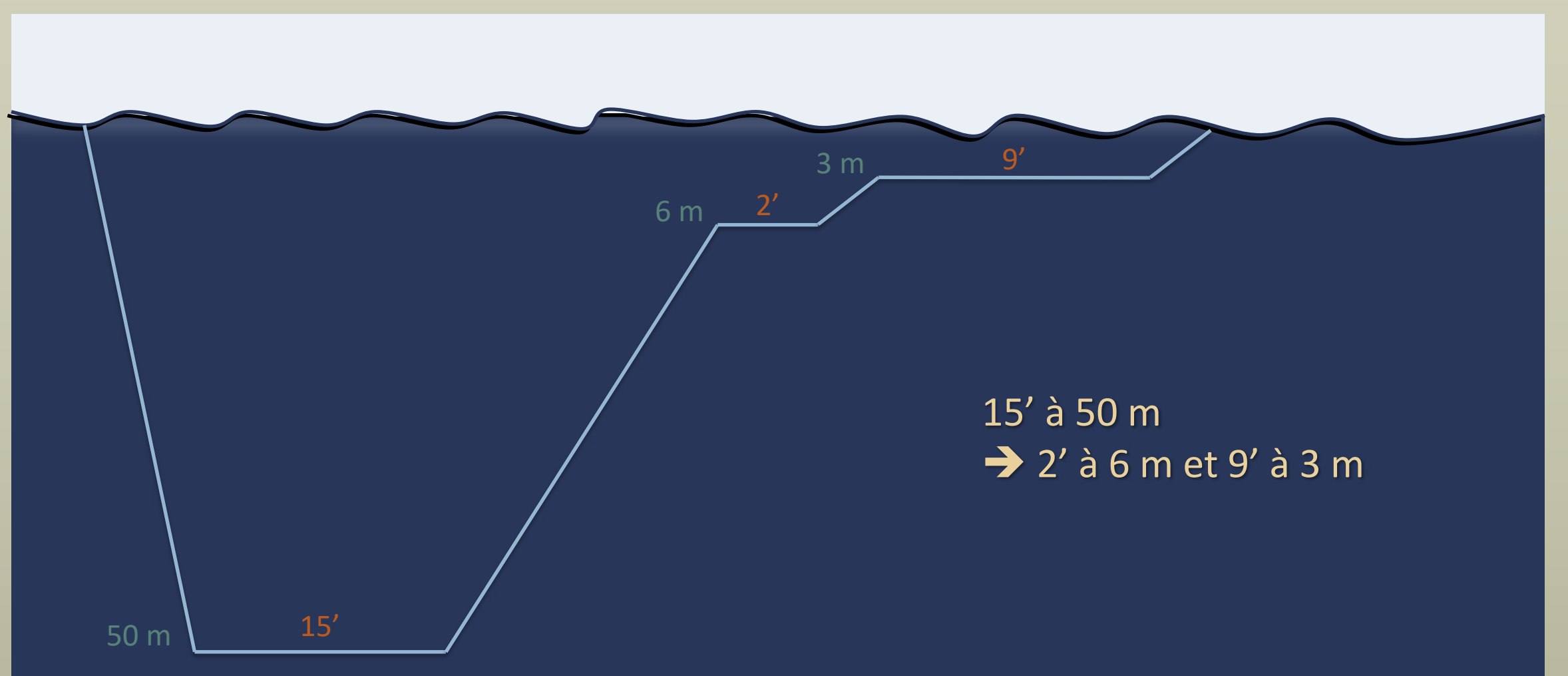

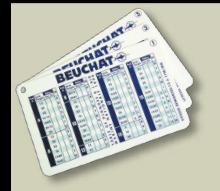

### **Valeurs non trouvées dans la table**

 $\rightarrow$  lire la valeur immédiatement supérieure *(aller dans le sens de la sécurité)*

**Plongée à 51 m durant 13' Qu'est-ce qu'on fait ?**

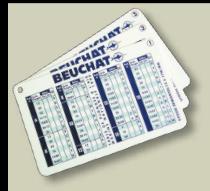

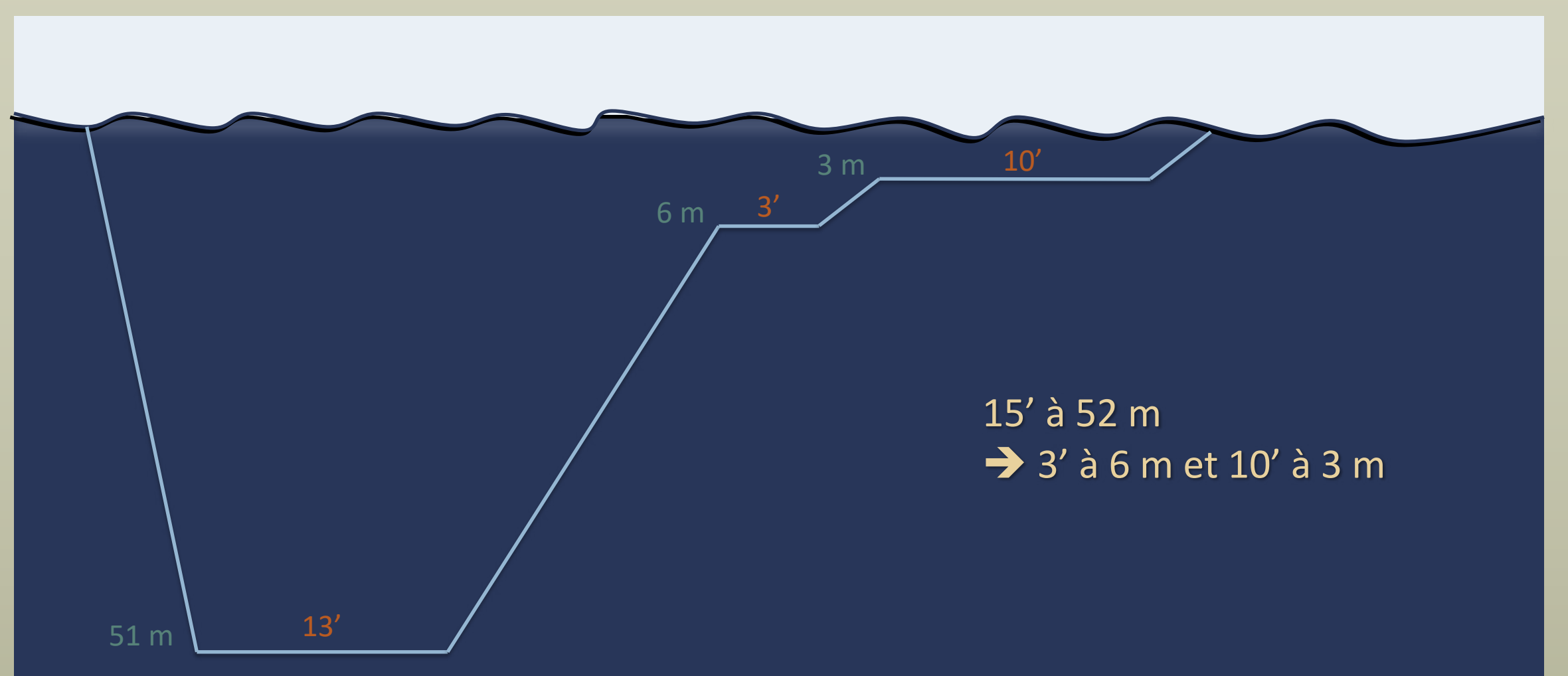

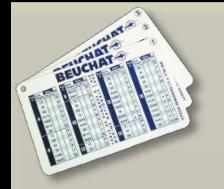

### **Plongées consécutives**

### **Plongées** *con***sécutives ou additives**

Deux plongées séparées par un intervalle de surface strictement inférieur à 15' On considère qu'il s'agit d'une seule et même plongée

è *lecture des tables en utilisant la profondeur maximale atteinte sur les deux plongées, et la somme des deux temps de plongée*

*On n'intègre pas la durée des premiers paliers ni l'intervalle de surface*

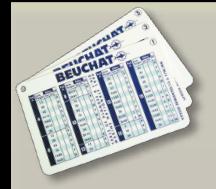

### Plongées consécutives

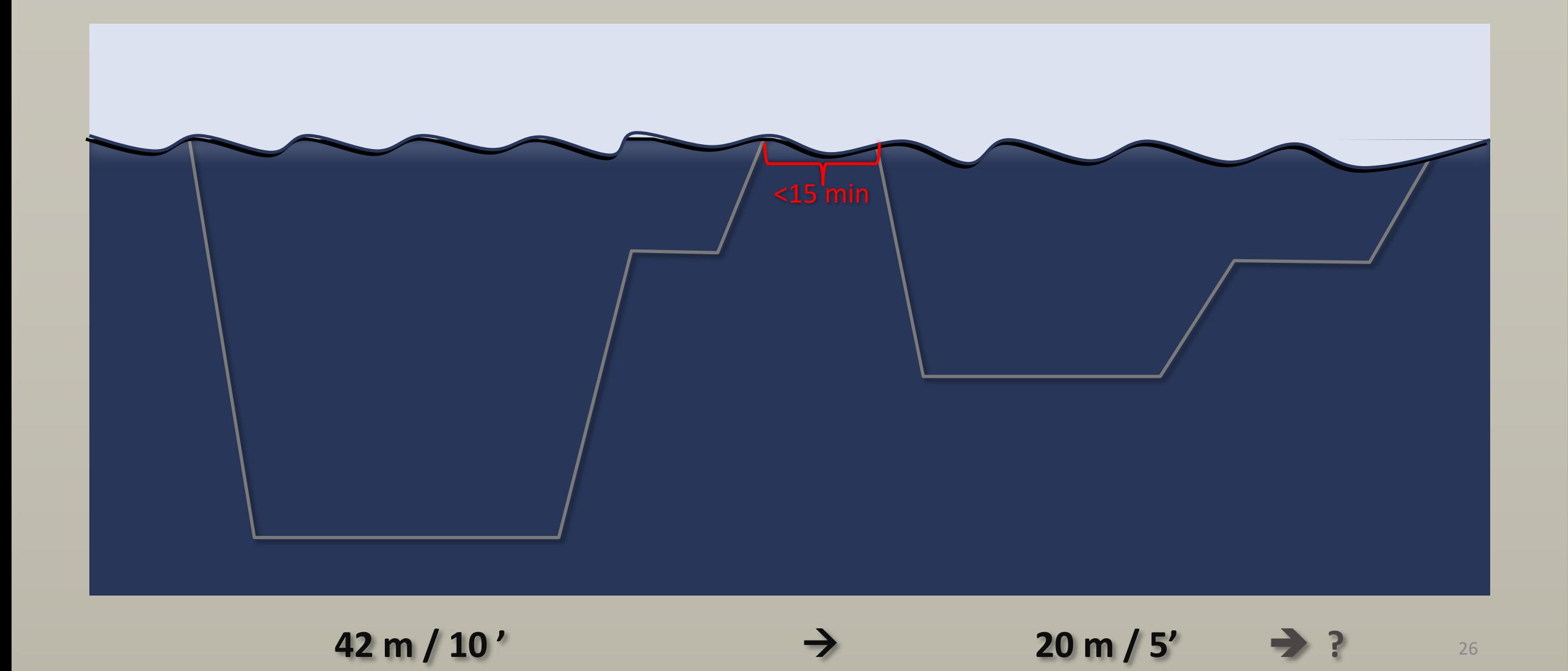

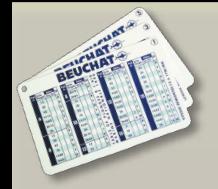

### Plongées consécutives

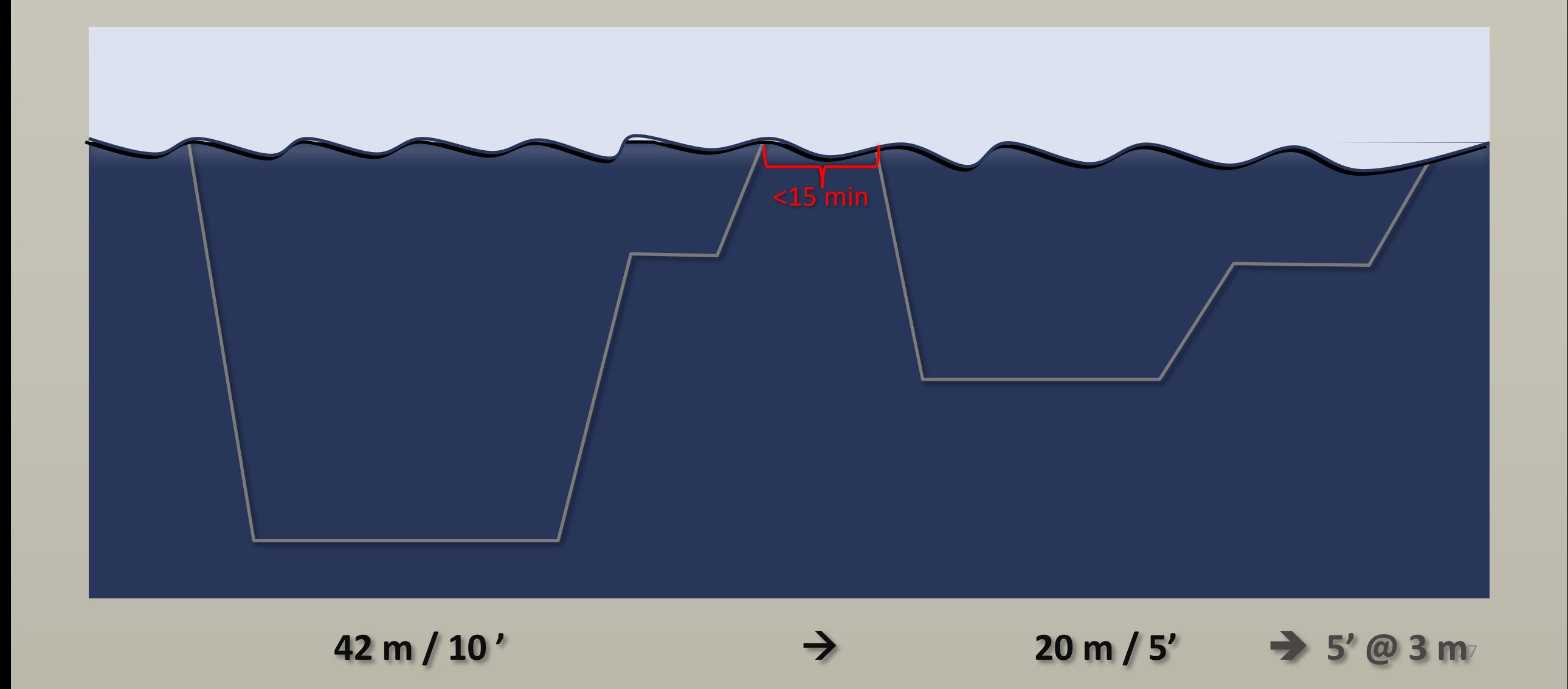

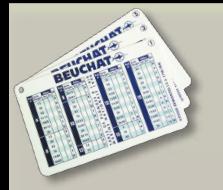

### **Plongées successives**

Deux plongées espacées de 15' à 12h

- À la sortie de la première plongée, l'organisme n'a pas encore évacué tout l'azote accumulé. La quantité restante est représentée par un indice, le groupe de **plongée successive** (GPS)
- Durant l'**intervalle de surface**, seule une partie sera éliminée
- La plongée suivante se fera donc en démarrant avec une certaine quantité d'**azote résiduel** dans l'organisme
- On va alors ajouter un temps de plongée fictif à la deuxième plongée, la majoration. C'est le temps qu'il aurait fallu rester à cette profondeur pour accumuler l'azote résiduel

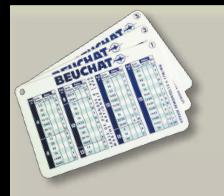

## **Plongées successives : pas à pas**

- 1) Relever le **GPS** de la première plongée
- 2) Dans le tableau I, en fonction de l'**intervalle de surface**\* entre les deux plongées, noter le taux d'**azote résiduel**
- 3) Pour obtenir la **majoration**, utiliser le tableau II avec ce taux\*\* et la profondeur prévue\*\* de la deuxième plongée
- 4) La **durée fictive** de la deuxième plongée sera sa durée, additionnée de la majoration
- 5) Les **paliers** de la deuxième plongée sont calculés en entrant dans les tables avec la durée fictive et la profondeur

*\* Choisir l'intervalle plus court si celui recherché n'est pas dans le tableau*

*\*\* Si la valeur cherchée n'est pas disponible, prendre la valeur immédiatement supérieure* 29

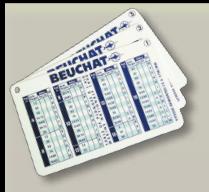

### **Plongées successives : pas à pas**

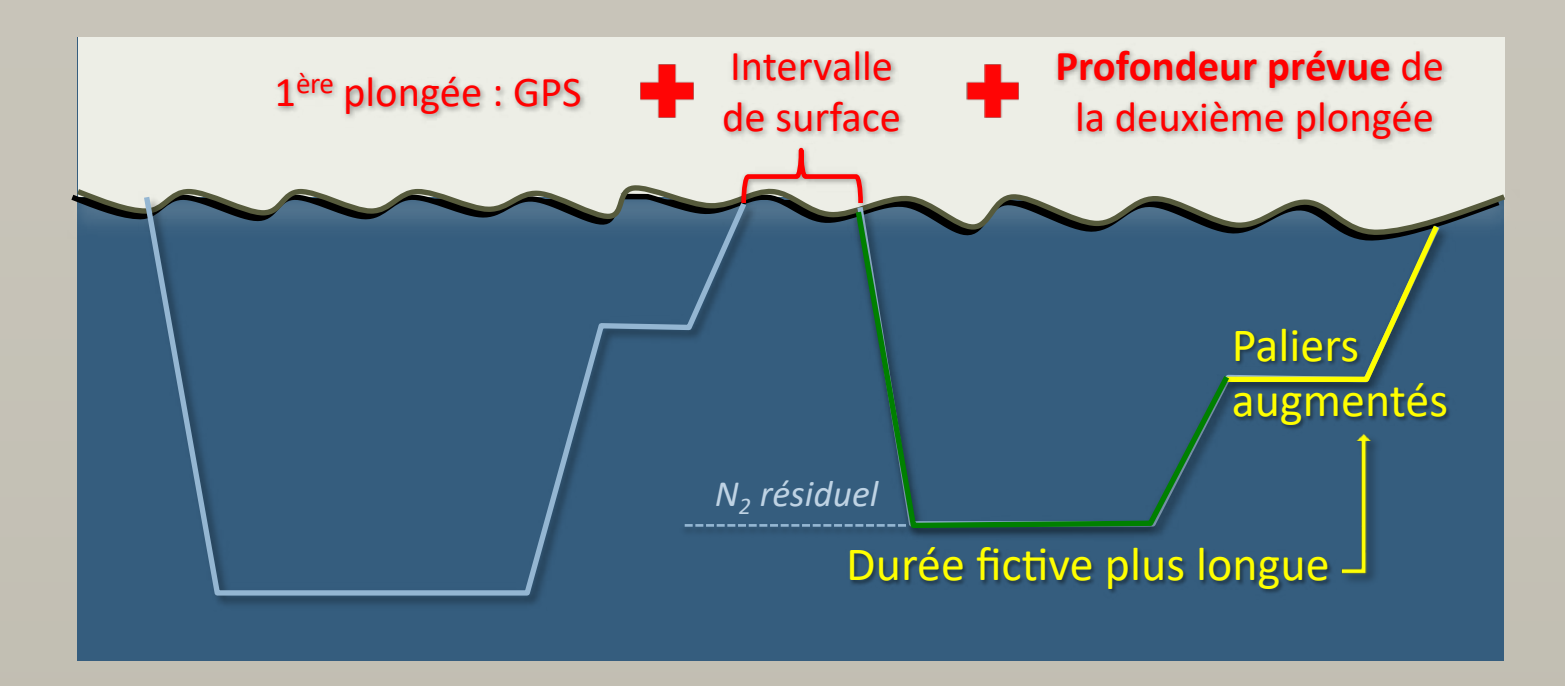

- Si la **profondeur réelle** de la deuxième plongée est supérieure à celle planifiée, on conserve la majoration calculée mais on utilise la vraie profondeur pour déterminer les paliers
- Si la **profondeur réelle** est inférieure, on conserve la majoration et on calcule la désaturation avec la profondeur initialement prévue

*…ou refaire tous les calculs…*

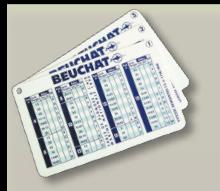

### **Exercice**

- 1e plongée : 37 m, 28'
- Intervalle de surface : 2h50
- 2e plongée : 17 m, 40'

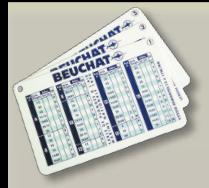

### **Exercice : 1e plongée**

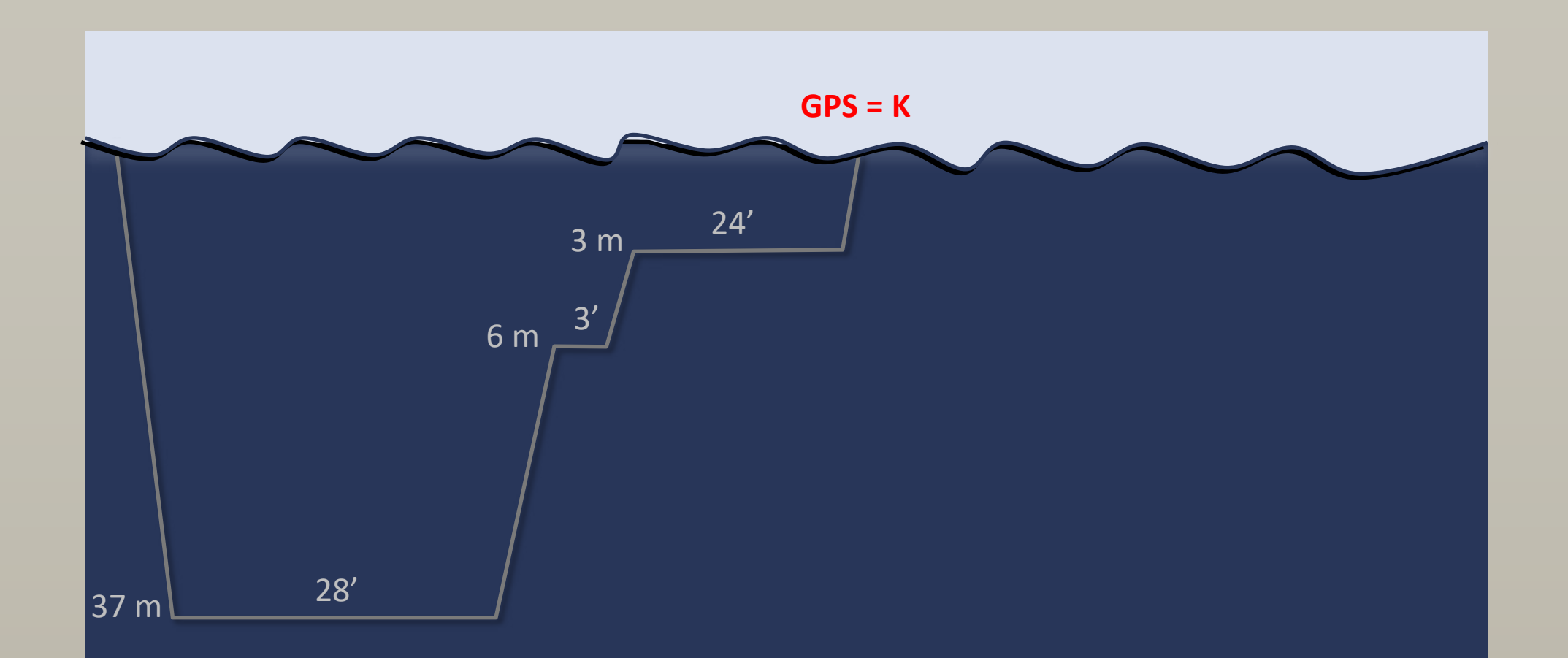

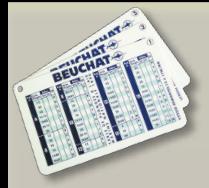

### **Exercice : 2e plongée**

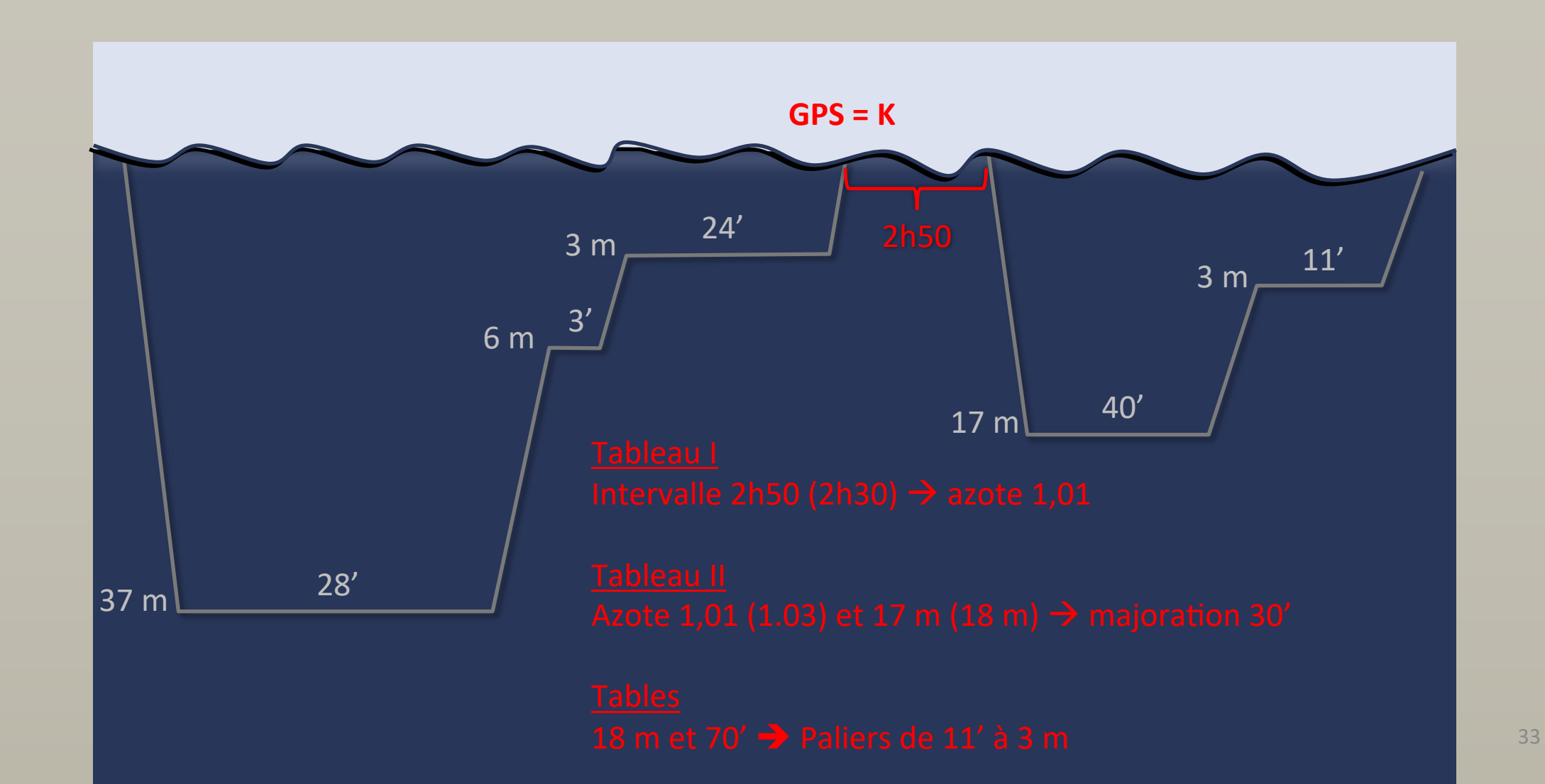

# **Les tables MN90-FFESSM : procédures de rattrapage**

- **Remontée lente** : vitesse de remontée inférieure à 15 m/min
	- la durée de la remontée lente est alors comptée comme du temps de plongée
	- la remontée réelle commence quand la vitesse atteint 15 m/min
	- on lit les tables avec un temps de plongée incluant la durée de l'immersion et la durée de la remontée lente
- **Remontée rapide** : vitesse de remontée supérieure à 17 m/min
	- **si** aucun accident n'est déclaré, la palanquée doit redescendre en moins de 3' à mi-profondeur maximale atteinte durant la plongée et y rester 5'
	- pour le calcul des paliers, on lit les tables en utilisant la profondeur maximale et le temps de l'immersion jusqu'à la fin des 5' à mi-profondeur
	- au minimum, on fera un palier de 2' à 3 m

### • **Palier interrompu** :

- si aucun accident n'est déclaré, redescendre en moins de 3' à la profondeur du palier interrompu
- le refaire entièrement ainsi que les suivants s'il y a lieu

### **Tables MN90-FFESSM**

Même si les ordinateurs ont totalement, et avec bonheur, remplacé les tables lors de nos plongées, elles permettent néanmoins de :

- raisonner sur des profils de plongée
- planifier aisément des plongées

*C'est ce que l'on verra lors des prochains cours*

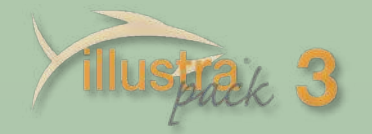

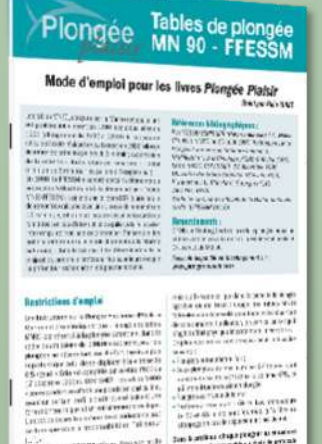

 $\begin{minipage}[t]{.75\textwidth}\begin{subfigure}[t]{.5\textwidth}\begin{centerline}[t]{.5\textwidth}\begin{centerline}[t]{.5$ **GBP** 

**C'est fini pour ce soir, merci !**